## More on Files

#### Esercizi sulla lettura di file di testo

# Strutturazione dei file di testo

**Le strutture possono essere le più disparate** ■ …in fondo è "solo" un problema algoritmico

 Abbiamo già tutti i mattoni, occorre metterli insieme in modo sensato!

#### Lettura di campi a dim. fissa

- **S**i usa fscanf() per "mangiare" il numero di caratteri corretto
- Si usa **sscanf()** per convertire (eventualmente) in tipi diversi dalla stringa

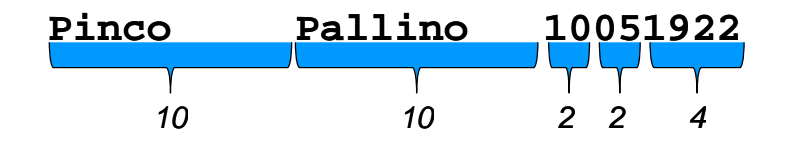

## Lettura di campi a dim. fissa

```
#define  NOME_LEN  21
#define PERSONA 
_
ARRAY
_
DIM 20
typedef  struct
{
   int giorno; 
   int mese;
   int anno;
} Data;
typedef  struct
{
   char nome[NOME LEN NOME_LEN];
   char cognome[ cognome[NOME_LEN NOME_LEN];
   Data nascita;
} Persona;
```
1

## Lettura di campi a dim. fissa

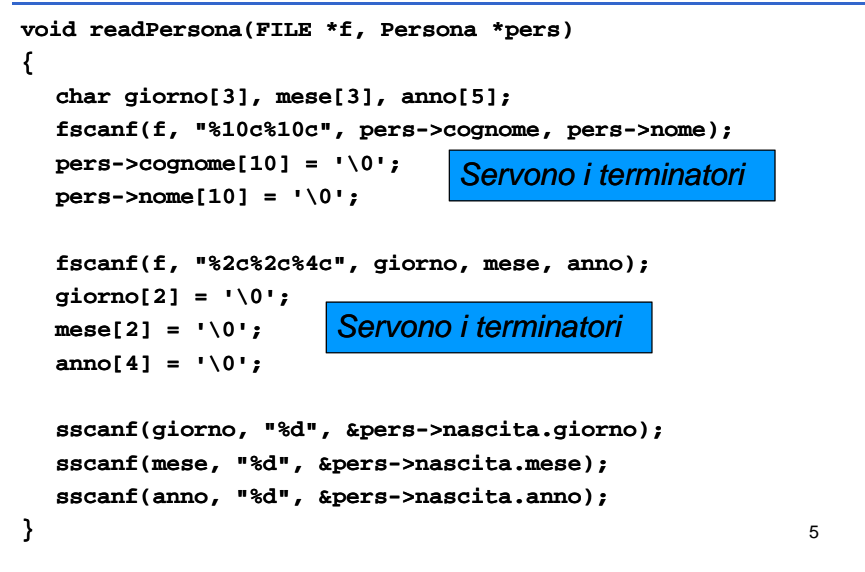

# Lettura di campi a dim. fissa

E il controllo d'errore!?

- Verificare che il valore di ritorno di **fscanf** sia quello che ci si attende (numero di parametri correttamente convertiti ed assegnati)
- Restituire un'indicazione del successo della lettura
- **II prototipo diventa:**

**Boolean readLine readLine(FILE \*f, Persona , \*pers);**

#### Linea con num. fisso di campi

- **Separazione tramite opportuno carattere di** di separazione
- ■È il caso più ricorrente
- Si tratta solo di capire come effettuare la lettura di ogni campo

7

# Esempio

- Un'agenzia di navigazione desidera informatizzare la gestione dei viaggi delle proprie navi merci. In un file di testo (Ships.txt) sono programmati i viaggi e le relative navi. Ogni riga del file comprende, nell'ordine:
- *nome della nave* (una stringa di al più 16 caratteri) + un carattere ';' di separazione
- *capacità della nave* in tonnellate (un intero) + un carattere ';' di separazione
- **nome del porto di partenza** (una stringa di al più 16 caratteri) + un carattere ';' di separazione
- *data di partenza* nel formato gg/mm/aaaa + un carattere 'T' di separazione
- *orario di partenza* (ora locale del porto di partenza con offset rispetto al GMT di – vedere file Ships.txt per esempi) + un carattere ';' di separazione
- *nome del porto di arrivo* (una stringa di al più 16 caratteri) + un carattere ';' di separazione
- *data di arrivo*, come sopra
- *orario di arrivo*, come sopra

## Esempio – file Ships.txt

**Nina;100;Ravenna;28/02/2008T02:30+1;Taranto;01/03/2008T10:15+1 Pinta;80;Ravenna;07/10/2008T14:30 Pinta;80;Ravenna;07/10/2008T14:30+1;New York;23/10/2008T20:15 York;23/10/2008T20:15-6 …**

#### Consigli?

- Usare **readField()** (in una delle sue varianti) dove necessario
- Usare **fscanf()** dove possibile

# readField (v.2)

Versione che restituisce il carattere di separazione: più flessibile **char readField(char buffer[], char sep, FILE \*f) { int i = 0;**

```
char ch = fgetc(f);
while (ch != sep && ch != 10 && ch != EOF)
{
    buffer[i++] = ch;ch = fgetc(f);}
\text{buffer}[i] = \sqrt{0'i}return ch;
```
**}**

# Esempio – DateTime

**#ifndef TIME #define TIME**

**typedef struct DateTimeStruct**

```
{
```
**int day, month, year;** int hour, minute, gmtOffset; **} DateTime DateTime;**

**#endif**

## Esempio – Ship

**#ifndef SHIP #define SHIP**

 $trypedef char ShipName[17];$ **typedef char PortName PortName[17]; typedef struct ShipStruct { ShipName name;**

**int capacity capacity; PortName departurePort departurePort;** *D***ateTime departureTime; PortName arrivalPort; DateTime arrivalTime arrivalTime;**

```
} Ship;
```
9

# Esempio – readShipFromTxt (1)

**Boolean readShipFromTxt readShipFromTxt(FILE \*f, Ship \*ship) (FILE Boolean ok; i tn capacity; int day, month, year, hour, minute, minute, gmtOffset gmtOffset; ok = readField readField(ship->name, ';', f) == ';'; , ok <sup>=</sup> ok && fscanf(f "%d;" &capacity) == 1; (f, "%d;", if (ok) { ship->capacity capacity= capacity capacity; }**

**{**

## Esempio – readShipFromTxt (2)

**ok = ok && readField readField(ship->departurePort departurePort, ';', f) == ';'; , ok = ok && fscanf(f, "%d/%d/% (f, "%d/%d/%dT%d:%d%d;", &day, &month, ;", & &h & i t & &year, &hour, &minute, &gmtOff t se ) 6 ==; ok = ok && fillDateTime(day, month, year, hour, minute, gmtOffset gmtOffset, &ship , &ship->departureTime departureTime); ok = ok && readField readField(ship->arrivalPort arrivalPort, ';', f) == ';'; , ok = ok && fscanf(f, "%d/%d/% (f, "%d/%d/%dT%d:%d%d", &day, &month, ", &year &hour &minute & &year, &hour, &minute, &gmtOffset gmtOffset) == 6; )**

**fgetc(f); //Mangia il terminatore di linea (qualunque linea //esso sia: \n o EOF) ok <sup>=</sup> ok && fillDateTime fillDateTime(day, month, year, hour, minute, (day, gmtOffset gmtOffset, &ship , &ship->arrivalTime arrivalTime); return ok;**

**}**

## Esempio – fillDateTime

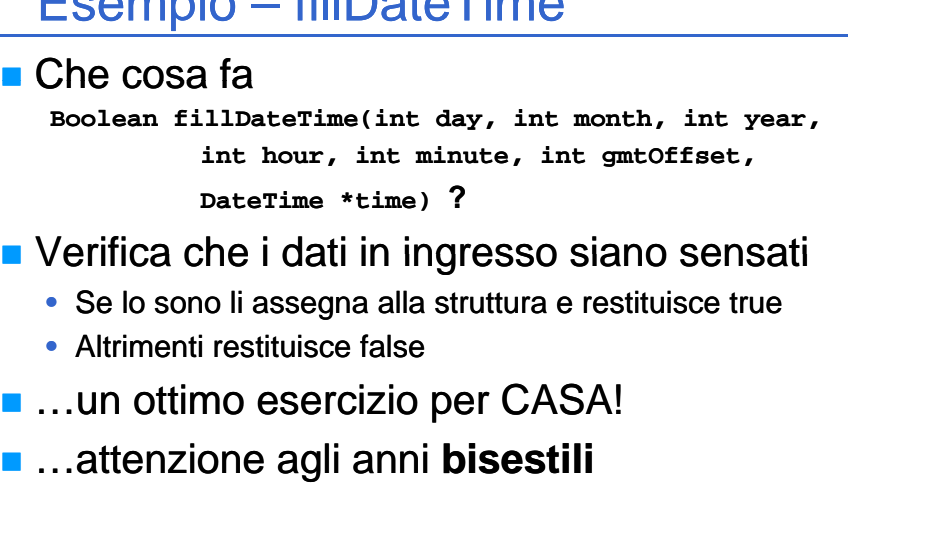

#### Lettura di una entità

 $\blacksquare$  In generale, tutte le funzioni di lettura di una singola entità possono essere ricondotte alla forma:

**Boolean readEntity…(FILE \*f, Entity \*e);**

■ In questo modo la lettura di un insieme di entità dello stesso tipo diventa piuttosto standard… e banale

13

# Lettura di un insieme di entità

- Si suppongano definiti:
	- tipo **Entity**
	- funzione di lettura per **Entity** (vedi slide precedente)
- A prescindere dal tipo di contenitore:
	- Leggere un'entità tramite l'apposita funzione di lettura
	- Se la lettura ha avuto successo, inserire l'entità nel contenitore, altrimenti terminare
	- Eventualmente (se significativo) restituire il numero di entità lette o il contenitore o entrambi
- **Per come sono state costruite le cose, la funzione di** lettura di un insieme di entità varia più al variare del contenitore che al variare dell'entità
- $\blacksquare$  La variazione dell'entità è stata incapsulata nella funzione di lettura dell'entità stessad  $\sim$  17

## Lettura di un insieme di entità - array

```
int readEntityArray readEntityArray(char fileName fileName[], EntityArray  ea)
{
  int i = 0;FILE *entityFile = fopen(fileName, "r");
  if (entityFile entityFile != NULL) 
  {
        for (i = 0; readEntity readEntity(entityFile entityFile, ea[i]); i++); [i]); 
        fclose(entityFile entityFile);
        return i;
  }
  else{
        return 0;
  }
}
```
## Lettura di un insieme di entità - array

La funzione di lettura di cui alla slide. . . . . . . . . . . . . . . . . . precedente può notevolmente variare a seconda delle "condizioni al contorno":

- Allocazione dinamica dell'array quando deve essere grande l'array allocato?
- Array di puntatori ad entità come va allocata/creata l'entità?
- …e se il contenitore non è un array?

# Altri esempi?

Più avanti – esercizi su compiti d'esame!